## How To Download Adobe Photoshop Cs6 For Free Full Version Windows 10 ~UPD~

Google ads are an excellent way to get visitors to your website. Google ads are not just for websites and they work well for businesses. By placing Google ads on your website, you can turn your website into a business. Google ads are an excellent way to make money, so if you have a website and you don't place Google ads on your website, you should. Installing Adobe Photoshop is relatively easy and can be done in a few simple steps. First, go to Adobe's website and select the version of Photoshop that you want to install. Once you have the download, open the file and follow the on-screen instructions. Once the installation is complete, you need to crack Adobe Photoshop. To do this, you need to download a crack for the version of Photoshop you want to use. Once you have the crack, open the file and follow the instructions on how to patch the software. After the patching process is complete, the software is cracked and ready to use. You can store this file on your computer, or you can attach it directly to the program to prevent it from being accessed by anyone else.

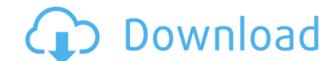

If you want to be a professional photographer, create multi-page art shows, manage video, create a custom signature animation, retouch your child's photos or, yes, do all of these things simultaneously all in one place, Photoshop is your best bet. And if you're not a professional photographer, you still have a lot to gain, as you'll see. (And if you want an editor that does all of this and more, see my testing of Lightroom CC 2017's Video & More module in my "review" of the software itself. If you've ever tried to mix a photo fix and text in Photoshop, a process that's difficult at best, it's now easier thanks to Photoshop's new Refine Edge tool. The tool can be used to clean up images in a fashion similar to that used in photo retouching applications. And actually, it's evolved, because it can be used even when the image isn't set to display pixels, which is a bonus for those who regularly use darkroom techniques. If you need to create a border around your editing project, Photoshop now has this and several other related options. For example, you can add borders, lines and shapes, then smartly annotate the type and image of your choice. It's all done, of course, within the "border" tool. Photoshop Mix, launched as part of Photoshop Elements, is useful for those times when you don't have a big, up-to-date image library. The software will import images from a variety of sources (memory cards, social media, etc.), local or cloud, and create a simple collage of them all on a single canvas. It's a little tricky to interact with—and the only way to get the other tools is to use a tablet—but once you do, you'll find it's easily the fastest way to build up a cool photo montage.

## Photoshop CC 2015With Product Key Keygen PC/Windows {{ upDated }} 2022

Where to find it: You can download Photoshop here .

**How to use it:** For starters, start by creating a new document. Choose the same dimensions that your image is going to be. Fill the white space with white, if necessary. Next, create a new layer, and lay the image down. Apply different filters and adjust levels before you go into editing. If you'd like to avoid layers, just sign in to your Adobe Creative Cloud account and download the Creative Cloud Photoshop app. The Pen tool enables you to draw with the click of a button. You're free to draw any shape imaginable. Use the rounded rectangular rectangle tool to draw a smooth rectangle. Use the advanced pen tool for more detailed designs. **Where to find it:** You can download Photoshop here .

**How to use it:** It's easier to work with your editing tools within Photoshop than it is to translate your edits into the final product. To get started, click File & New, and choose New from the dropdown menu. The Crop tool allows you to crop off specific areas of your picture. Lightly press the C key twice to make a square selection. With dark photos, you can use a gradient tool to select the area you want to keep and roughly crop out any surrounding areas. The Channels panel allows you to manage individual channels in a picture. You can change the contrast or transparency within the channels and blend them together to create new colors or levels. The Channels panel also enables you to adjust the masks in levels to adjust the appearance of the shadows. e3d0a04c9c

| Adobe usually holds separate product review events for its various software titles. For Photoshop's major release, Photoshop CS6 (mentioned previously), Adobe held an event in Barcelona on August 22, 2014, in London on July 25, 2014, in New York on September 4, 2014, in San Francisco on June 5, 2015, in San Diego on April 14, 2015, in Paris on October 5, 2015, in Las Vegas on April 19, 2016, in New York on July 31, 2016, and in San Francisco on December 4, 2016. Today's review event takes place in San Jose, California. |  |
|----------------------------------------------------------------------------------------------------|--|
|                                                                                                    |  |
|                                                                                                    |  |
|                                                                                                    |  |
|                                                                                                    |  |
|                                                                                                    |  |
|                                                                                                    |  |
|                                                                                                    |  |
|                                                                                                    |  |
|                                                                                                    |  |
|                                                                                                    |  |
|                                                                                                    |  |
|                                                                                                    |  |
|                                                                                                    |  |
|                                                                                                    |  |
|                                                                                                    |  |
|                                                                                                    |  |
|                                                                                                    |  |
|                                                                                                    |  |
|                                                                                                    |  |
|                                                                                                    |  |